# **Analyse et gestion de sa ferme : piloter avec des outils simples (tableur excel ou calc) Niveau II**

# **Public cible**

Agriculteurs installés du Gard et des départements limitrophes, ayant au moins une année d'exercice à leur actif.

# **Objectifs**

Devenir autonome dans la gestion de sa ferme pour prendre les bonnes décisions

# **Pré-requis**

Avoir réalisé au minimum une année d'activité agricole. Avoir saisi ses factures sur un tableur.

# **Contenu**

- Tour de table et recueil des besoins des participants
- Le tableau de trésorerie: dépenses et recettes.
- Analyse de la trésorerie sur l'année, suivi du solde cumulé
- Le compte de résultat :Chiffre d'affaires, postes de charges
- Analyse des indicateurs: Valeur ajoutée, EBE, résultat, CAF, annuités, taux maximum d'emprunt, taux de charge, seuil de rentabilité
- Lien compte de résultat/ trésorerie: intérêts des deux outils et interactions.

- Stratégie économique: identification des postes à revoir, des productions rentables et déficitaires, des charges

importantes.

- Stratégie technique: réflexions sur les réussites et les échecs de l'année écoulée au niveau des productions, de la commercialisation...

- Définition des objectifs pour l'année à venir
- Plan d'action à mettre en place par rapport aux objectifs:
- ->démarches
- -> choix à faire
- -> échéances du projet
- ->retro-planning

La formation alternera temps de travail collectif et individuel, et quelques séances sans écran pour reposer les yeux.

Note de satisfaction des derniers stagiaires: 9,25/10!

Les capacités acquises par les stagiaires seront évaluées au travers d'un bilan oral réalisé à la fin du stage. Une grille d'auto-évaluation des acquis sera également délivrée aux stagiaires à l'issue de la formation.

En fin de formation, une attestation de formation sera remise à chaque stagiaire.

#### **Modalité d'enseignement** présentiel

#### **Méthodes et moyens pédagogiques**

Exposé théorique, mise en pratique par les stagiaires, échanges en petit groupe Réalisation individuelle, analyse.

# **Moyens matériels**

Tableur de comptabilité, vidéoprojecteur, paperboard, feutres

#### **Modalités d'évaluation des acquis**

Les capacités acquises par les stagiaires seront évaluées au travers d'un bilan oral réalisé à la fin du stage. Une grille d'auto-évaluation des acquis sera également délivrée aux stagiaires à l'issue de la formation.

#### **Références qualités** qualicert,qualiopi

# **Dates, lieux et intervenants**

**24 janv 2022** 09:00 - 17:00 (7hrs) ADDEARG 6 bis rue des Gardons 30350 Maruéjols-lés-Gardon

**Partenaire(s) Financeur(s)**

Infos complémentaires

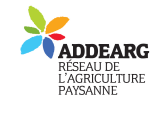

#### **Durée de la formation** 1 jour(s) **Date limite d'inscription** 20/01/2022

#### **Tarifs**

Non adhérent 224€ Tarfif formation : 224 euros.Formation prise en charge par VIVEA et Pôle Emploi. Non éligible, nous contacter. Adhésion à l'ADDEARG :15€

#### **Plus de renseignements**

Responsable de stage: Florette Rengard addearg.formation@gmail.com ADDEARG 6 bis rue des Gardons 30350 Maruéjols-lés-Gardon 04 66 25 20 19

N°OF: 91300280330

Pour s'inscrire, contactez-nous par mail, par téléphone ou envoyez-nous le bulletin d'inscription.Toute inscription fait l'objet d'une confirmation écrite.

Bulletin créé le 10/09/2021

# **Taux de satisfaction :** %

Chaque stagiaire devra apporter son ordinateur personnel.

**Modalités d'accès :** Accessibilité aux personnes en situation de handicap non prévue initialement pour cette formation. Nous contacter pour évaluer la possibilité d'adaptation à votre situation.

Elma Mathey, ingénieure agronome, animatrice ADDEARG, accompagnatrice à l'installation depuis 2012 et formatrice depuis 2015.

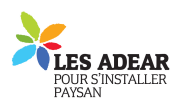

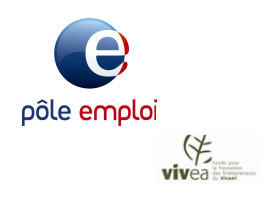

# **Bulletin d'inscription**

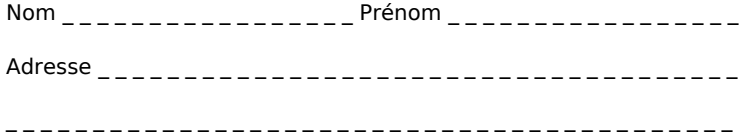

Courriel \_ \_ \_ \_ \_ \_ \_ \_ \_ \_ \_ \_ \_ \_ \_ \_ \_ \_ \_ \_ \_ \_ \_ \_ \_ \_ \_ \_ \_ \_ \_ \_ \_ \_ \_ \_ \_

Téléphone \_\_\_\_\_\_\_\_\_\_\_\_\_\_\_

Merci d'envoyer ce bulletin, votre chèque (si nécessaire)